## Package 'TUFLOWR'

October 18, 2021

Type Package

Title Helper Functions for 'TUFLOW FV' Models

Version 0.1.0

Author Matt Gibbs [aut, cre]

Maintainer Matt Gibbs <gibbs.ms@gmail.com>

URL <<https://github.com/matt-s-gibbs/TUFLOWR>>

#### Description

Helper functions for 'TUFLOW FV' models. Current functionality includes reading in and plotting output POINTS files and generating initial conditions based on point observations.

License GPL-3

**Depends**  $R (= 4.0.0)$ 

Encoding UTF-8

Imports raster, readr, tibble, tidyr, stringr, rgdal, sp, dplyr, gstat, lubridate, ggplot2, rlang, magrittr

RoxygenNote 7.1.1

NeedsCompilation no

Repository CRAN

Date/Publication 2021-10-18 14:30:05 UTC

### R topics documented:

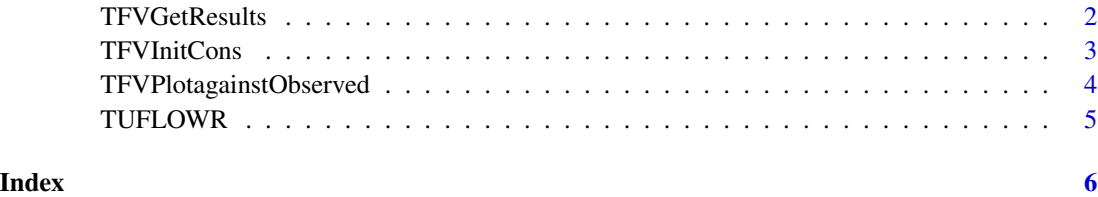

1

<span id="page-1-0"></span>TFVGetResults *Read in one variable out of a TFV POINTS File. Assumes the points file ID is a observation station site ID.*

#### Description

Read in one variable out of a TFV POINTS File. Assumes the points file ID is a observation station site ID.

#### Usage

```
TFVGetResults(
 Resultfile,
 parameter,
 RunName,
  stations = NULL,
 dailyaverage = FALSE
)
```
#### Arguments

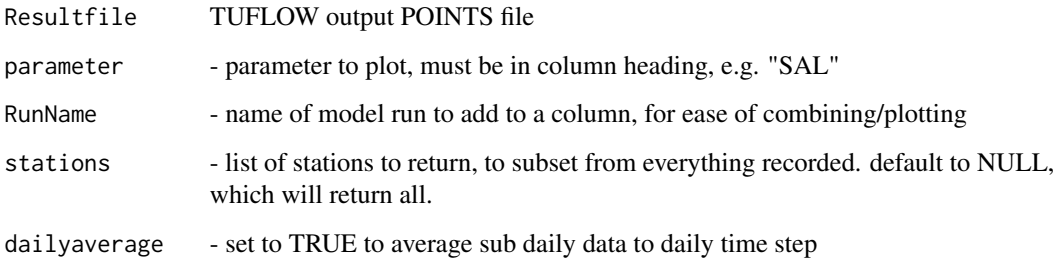

#### Value

tibble with data in long format, with columns: Time, Site, Value, Data

#### Examples

```
## Not run:
TFVGetResults("Results_POINTS.csv","SAL","TFV",c("A4261209","A4261165"))
## End(Not run)
```
<span id="page-2-0"></span>

#### Description

Generate a TFV initial conditions file from point observations

#### Usage

```
TFVInitCons(
  file,
  fgdb,
  initialvaluesfile,
  outputfile,
  cellsize = 50,
  ncell = 50000
)
```
#### Arguments

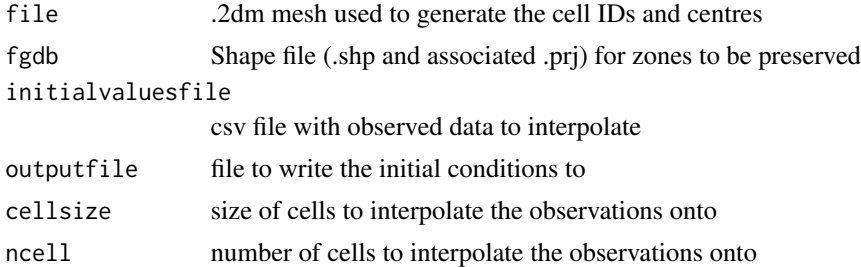

#### Details

The shapefile should be a polygon shape file, with different zones to interpolate within. This can be useful to ensure interpolations are physically sensible, for example where there is a barrier between fresh and saline water, or a storage above a lower river. Projections are not handled by this function, so the shapefile should be in the same projection as the mesh.

The initialvaluesfile should have at least 6 columns of information:

- Column 1 as point index
- Column 2 and 3, columns named "X" and "Y", with the coordinates of the point observation, in the same projection as the mesh.
- Columns 4 and 5 are reserved for point information, e.g. a station number and station name. These are not used, but all for context to be documented, and helpful and if the same csv file is also used for specifying locations in a points output block in the model .fvc file.
- Columns 6 and beyond should be values and will be interpolated. Each column will be interpolated for each zone, allowing for multiple initial conditions. The column name should match the model scalar (e.g. H, SAL, TEMP, trace\_1)

cellsize and ncell are used to specify the resolution of the interpolation. ncell is in units of the mesh coordinates, e.g. m or degrees

interpolation is undertaken using inverse distance weighting from the gstat package, with the default weighting power of 2.

#### Value

Nothing is returned to the environment, with the initial conditions generated written to outputfile. Summary metrics are printed to screen to allows for some quick QA

#### Examples

```
## Not run:
file="001_RM_Wetlands_LL_Coorong_MZ.2dm"
fgdb<-"Zones/Zones.shp"
initialvaluesfile<-"CLLMMInitialValues2019.csv"
outputfile<-pate0(tempdir(),"/Initcons2021.csv")
TFVInitCons(file,fgdb,initialvaluesfile,outputfile)
```
## End(Not run)

TFVPlotagainstObserved

*ggplot of TFV model runs and observed data*

#### Description

ggplot of TFV model runs and observed data

#### Usage

```
TFVPlotagainstObserved(
  Sim,
  Obs,
 ylab,
  file,
 width = 17,
 height = 22,
 order = NULL,
  scales = "fixed",
  cols = NULL,newnames = NULL,
 ylim = NA,
  nlegendrow = 1
)
```
<span id="page-3-0"></span>

#### <span id="page-4-0"></span>TUFLOWR 5

#### Arguments

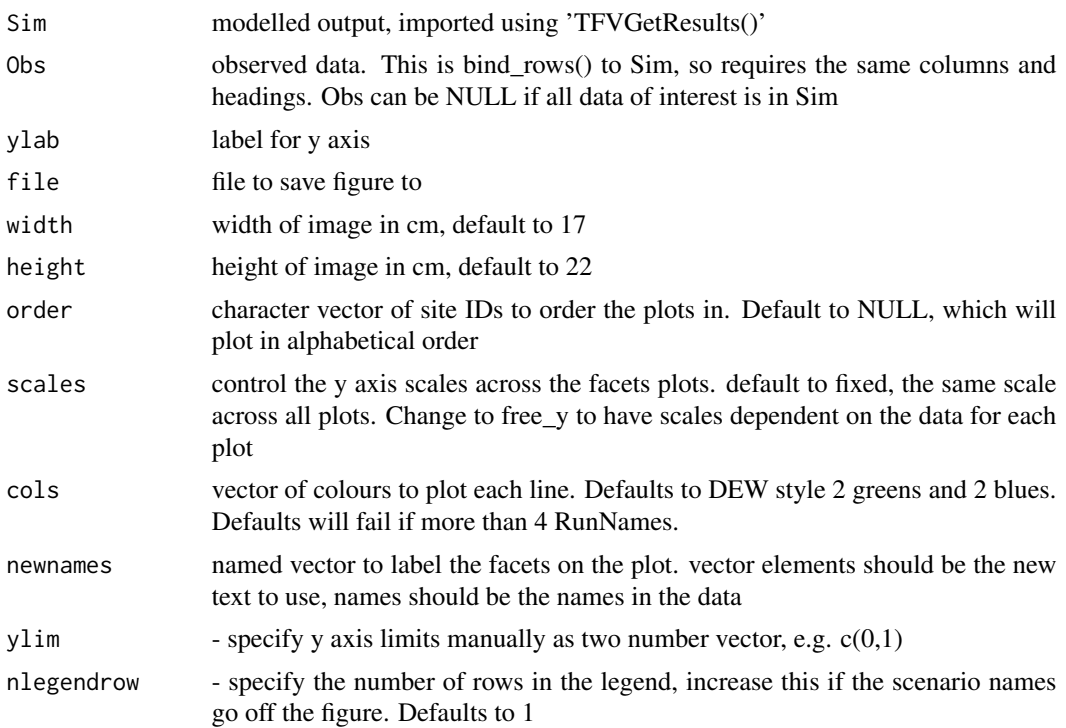

#### Value

Nothing is returned to the R environment. The generated figure is saved to file.

#### Examples

```
## Not run:
stations<-c("A4261043", "A4261134","A4261135","A4260572","A4260633","A4261209","A4261165")
TFVPlotagainstObserved(Sim,Obs,"Salinity (g/L)","salinity.png",order=stations)
```
## End(Not run)

TUFLOWR *TUFLOWR*

#### Description

Helper functions for 'TUFLOW FV' models. Current functionality includes reading in and plotting output POINTS files and generating initial conditions based on point observations.

# <span id="page-5-0"></span>Index

TFVGetResults, [2](#page-1-0) TFVInitCons, [3](#page-2-0) TFVPlotagainstObserved, [4](#page-3-0) TUFLOWR, [5](#page-4-0)